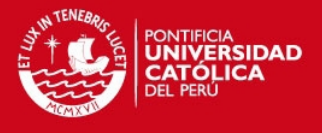

# **PONTIFICIA UNIVERSIDAD CATÓLICA DEL PERÚ FACULTAD DE CIENCIAS E INGENIERÍA**

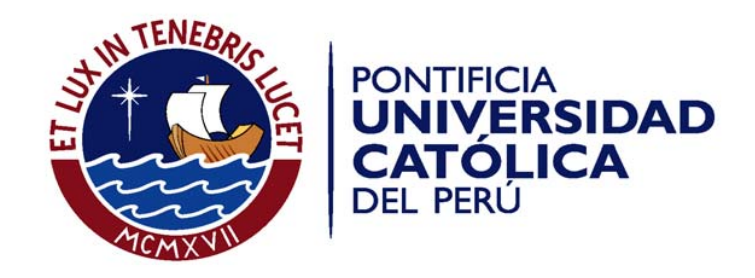

## **DISEÑO MECÁNICO DE UN SIMULADOR DE MARCHA NORMAL BASADO EN LA PLATAFORMA STEWART-GOUGH**

## **ANEXOS**

**Tesis para optar el Título de Ingeniero Mecánico,** 

**que presenta el bachiller**:

**GONZALO EDUARDO SEVILLANO GAINZA**

**ASESOR: Ing. Dante Elías Giordano** 

**Lima, Febrero 2014** 

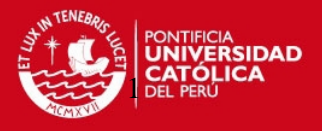

#### **ANEXOS**

PROGRAMA DE CÁLCULO PARA LA OBTENCIÓN DEL ESPACIO DE TRABAJO EOC, USANDO LA CINEMÁTICA INDIRECTA…………………………………………….2

PROGRAMA DE CÁLCULO PARA LA OBTENCIÓN DE LAS VELOCIDADES, USANDO LA CINEMÁTICA INDIRECTA………………………………………………….8

PROGRAMA DE CÁLCULO DE LAS FUERZAS ESTÁTICAS SOBRE LOS ACTUADORES, CONCOCIENDOSE LAS CARGAS. POSICIÓN Y ORIENTACIÓN DEL EFECTOR FINAL………………………………………………………………………15

FOTOS DEL ENSAMBLE DE LA PLATAFORMA Y COMPONENTES………………20

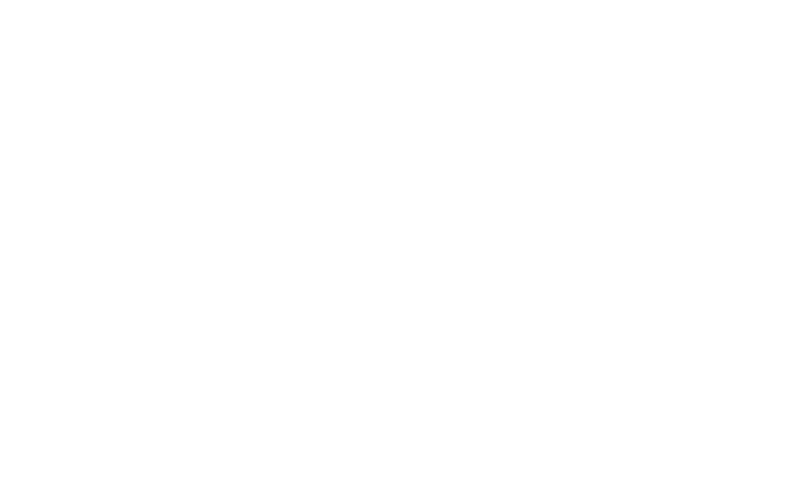

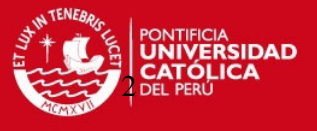

# **PROGRAMA DE CÁLCULO PARA LA OBTENCIÓN DEL ESPACIO DE TRABAJO EOC, USANDO LA CINEMÁTICA INDIRECTA**

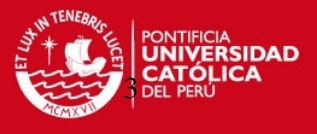

#### **Programa para ser usado en Matlab**

%Workspace (Espacio de Trabajo a Orientación constante); %Creando matriz para guardar valores; X=zeros(1,10); Z=zeros(1,10); %Utlizando contadores: m y n; m=0; n=0;

% Utilizando función for, para la iteración; for a=-500:5:500 for c=400:800

%Ajustando las dimensiones preliminaries de la plataforma, radios y angulos de los hexagonos;

```
rf = 215;g_k = 15;
rm = 150;hk = 20;x = a;
y = 0;
z = c;
t = [x y z];T = [t] t 
     t 
     t 
     t 
     t ]; 
%ángulos de rotación [alfa beta gamma] rotaciones con respecto a [x y z]; 
alta1 = 0;
beta1= 30;
gamma1 = 0;
```
alfa=(alfa1)\*3.1416/180;

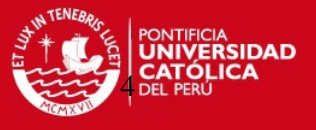

#### beta=(beta1)\*3.1416/180;

gamma=(gamma1)\*3.1416/180;

 $c1 = \cos(\text{alfa})$ ;

- $s1 = \sin(\text{alfa})$ ;
- $c2 = \cos(beta)$ ;
- $s2 = \sin(beta)$ ;
- $c3 = \cos(gamma);$
- $s3 = \sin(gamma);$

%definiendo matriz de rotación Euler;

```
R=[c3*c2 c3*s2*s1-s3*c1 s3*s1+c3*s2*c1 
  s3*c2 c3*c1+s3*s2*s1 s3*s2*c1-c3*s1 
 -c2 c2*s1 c2*c1 ];
```
k=3.1416/6;

 $g = gk*3.1416/180;$  $h = hk*3.1416/180;$ 

%Obteniendo los puntos fijos de los actuadores en la plataforma fija;

```
b1 = [-rf * cos(k+g) - rf * sin(k+g) 0];b2 = [rf<sup>*</sup>cos(k+g) - rf<sup>*</sup>sin(k+g) 0];b3 = [rf * cos(k-g) - rf * sin(k-g) 0];b4 = [rf*sin(g) rf*cos(g) 0];b5 = [-rf*sin(g) rf*cos(g) 0];
b6 = [-rf*cos(k-g) - rf*sin(k-g) 0];
```

```
B= [ b1 
     b2 
     b3 
     b4 
     b5 
     b6 ];
```
% Definiendo los puntos pi, coordenadas de las uniones superiores con respecto al SRF.

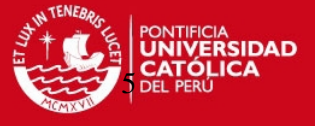

 $p1 =$  [-rm\*sin(h) -rm\*cos(h) 0];  $p2 = [rm*sin(h) - rm*cos(h) 0];$  $p3 =$  [ rm\*cos(k-h) rm\*sin(k-h) 0];  $p4 = [rm*cos(k+h) rm*sin(k+h) 0];$  $p5 =$  [ -rm\*cos(k+h) rm\*sin(k+h) 0];  $p6 =$  [-rm\*cos(k-h) rm\*sin(k-h) 0];  $Pb1 = (R^*p1')' + t;$  $Pb2 = (R<sup>*</sup>p2')' + t;$  $Pb3 = (R*p3')' + t;$  $Pb4 = (R^*p4')' + t;$ 

 $Pb5 = (R<sup>*</sup>p5')' + t;$  $Pb6 = (R^*p6')' + t;$ 

 $P = [Pb1]$ 

 Pb2 Pb3 Pb4 Pb5 Pb6 ];

% analizando un actuador

 $L = P - B$  ;

 $I1 = [ L(1,1) L(1,2) L(1,3)];$ l2 = [ L(2,1) L(2,2) L(2,3)]; l3 = [ L(3,1) L(3,2) L(3,3)];  $I4 = [ L(4,1) L(4,2) L(4,3)];$  $I5 = [ L(5,1) L(5,2) L(5,3) ]$ ;  $I6 = [ L(6,1) L(6,2) L(6,3) ]$ ;

 $D = [sqrt(11<sup>*</sup>11')]$  sqrt(l2\*l2') sqrt(l3\*l3') sqrt(l4\*l4') sqrt(l5\*l5')

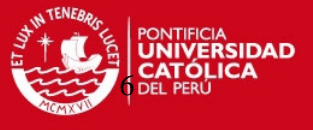

sqrt(l6\*l6') ];

```
s1 = [ L(1,1) L(1,2) 0];s2 = [ L(2,1) L(2,2) 0];s3 = [ L(3,1) L(3,2) 0]; 
s4 = [ L(4,1) L(4,2) 0];s5 = [ L(5,1) L(5,2) 0];s6 = [ L(6,1) L(6,2) 0];
```

```
S = [sqrt(s1*s1')] sqrt(s2*s2') 
    sqrt(s3*s3') 
    sqrt(s4*s4') 
    sqrt(s5*s5') 
    sqrt(s6*s6') ];
```
q=50;

```
k=3.1416/6; 
qk = q*3.1416/180;
```

```
N=[ P(1,3)*tan(qk)
```
 $P(2,3)$ \*tan(qk)  $P(3,3)$ \*tan(qk)

 $P(4,3)$ \*tan(qk)

 $P(5,3)$ \*tan(qk) P(6,3)\*tan(qk)];

```
if N>=S
```
if  $D(1,1)$  > 530 &  $D(2,1)$  > 530 &  $D(3,1)$  > 530 &  $D(4,1)$  > 530 &  $D(5,1)$  > 530 &  $D(6,1)$  > 530 if  $D(1,1)$  <=530.5 |  $D(2,1)$  <=530.5 |  $D(3,1)$  <=530.5 |  $D(4,1)$  <=530.5 |  $D(5,1)$  <=530.5 |  $D(6,1)$  <= 530.5  $m=m+1$ ; m X(1,m+n)=a;  $Z(1,m+n)=c;$ 

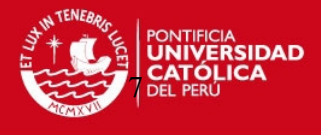

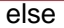

if D(1,1)<730 & D(2,1)<730 & D(3,1)<730 & D(4,1)<730 & D(5,1)<730 & D(6,1)<730 if  $D(1,1)$  > = 729.5 |  $D(2,1)$  > = 729.5 |  $D(3,1)$  > = 729.5 |  $D(4,1)$  > = 729.5 |  $D(5,1)$  > 729.5 | D(6,1)>729.5 n=n+1;  $X(1,m+n)=a;$  $Z(1,m+n)=c;$ n end end end end end end end plot(X,Z,'r.') %Graficando el Espacio de trabajo ejes X-Z; axis ([-450 450 0 800]); grid on box on title('Espacio de trabajo X-Z'); xlabel('X mm') ylabel('Z mm')

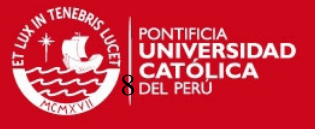

## **PROGRAMA DE CÁLCULO PARA LA OBTENCIÓN DE LAS VELOCIDADES, USANDO LA CINEMÁTICA INDIRECTA**

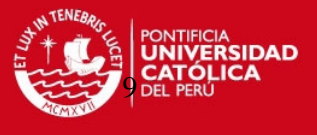

#### **Programa para ser usado en Matlab**

```
%Definiendo los puntos bi, coordenadas de las uniones inferiores con respecto al SRF. 
rf = 215;
g_k = 30;
rm = 150;hk = 20;x =y =Z =t = [x y z];T = \int f t 
     t 
     t 
    t 
    t ]; 
%angulos de rotacion [alfa beta gamma] rotaciones con respecto a [x y z] 
alfa1= input ('Angulo de rotacion en el eje X ');
beta1= input ('Angulo de rotacion en el eje Y ');
gamma1= input ('Angulo de rotacion en el eje Z ');
alfa=(alfa1)*3.1416/180;
```

```
beta=(beta1)*3.1416/180; 
gamma=(gamma1)*3.1416/180;
```
 $c1 = \cos(\text{alfa})$ ;

 $s1 = \sin(\text{alfa})$ ;

```
c2 = \cos(beta);
```

```
s2 = \sin(\theta);
```

```
c3 = \cos(gamma);
```

```
s3 = \sin(gamma);
```
%Definiendo matriz de rotacion Euler; R=[c3\*c2 c3\*s2\*s1-s3\*c1 s3\*s1+c3\*s2\*c1 s3\*c2 c3\*c1+s3\*s2\*s1 s3\*s2\*c1-c3\*s1

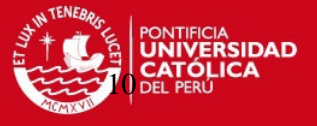

```
-c2 c2*s1 c2*c1 ];
```
k=3.1416/6;  $g = gk*3.1416/180$  $h = hk*3.1416/180$ 

 $b1 =$  [ -rf\*cos(k+g) -rf\*sin(k+g) 0];  $b2 = [rf<sup>*</sup>cos(k+g) - rf<sup>*</sup>sin(k+g) 0];$  $b3 = [rf * cos(k-g) - rf * sin(k-g) 0];$ 

 $b4 = [rf*sin(g) rf*cos(g) 0];$ 

 $b5 =$  [ -rf\*sin(g) rf\*cos(g) 0];

 $b6 =$  [ -rf\*cos(k-g) -rf\*sin(k-g) 0];

B= [ b1 b2 b3 b4 b5 b6 ];

% Definiendo los puntos pi, coordenadas de las uniones superiores con respecto al SRF;

- $p1 =$  [ -rm\*sin(h) -rm\*cos(h) 0];
- $p2 = [rm*sin(h) rm*cos(h) 0];$
- $p3 =$  [ rm\*cos(k-h) rm\*sin(k-h) 0];
- p4 = [ rm\*cos(k+h) rm\*sin(k+h) 0];
- $p5 =$  [ -rm\*cos(k+h) rm\*sin(k+h) 0];
- $p6 =$  [-rm\*cos(k-h) rm\*sin(k-h) 0];

 $Pb1 = (R<sup>*</sup>p1')' + t;$  $Pb2 = (R*p2')' + t;$  $Pb3 = (R*p3')' + t;$  $Pb4 = (R<sup>*</sup>p4')' + t;$  $Pb5 = (R<sup>*</sup>p5')' + t;$  $Pb6 = (R<sup>*</sup>p6')' + t;$ 

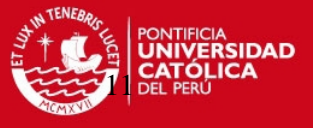

 $P = [Pb1]$  Pb2 Pb3 Pb4 Pb5 Pb6 ]

% Analizando un actuador;

 $L = P - B$ ;

 $I1 = [ L(1,1) L(1,2) L(1,3) ];$  $12 = [ L(2,1) L(2,2) L(2,3) ]$ ; l3 = [ L(3,1) L(3,2) L(3,3)];  $I4 = [ L(4,1) L(4,2) L(4,3) ]$ ; l5 = [ L(5,1) L(5,2) L(5,3)];  $I6 = [ L(6,1) L(6,2) L(6,3) ]$ ;

```
D = [sqrt(11*11')] sqrt(l2*l2') 
      sqrt(l3*l3') 
      sqrt(l4*l4') 
      sqrt(l5*l5') 
     sqrt(l6*l6') ];
```
### D

 $N = [11/D(1,1)]$  l2/D(2,1) l3/D(3,1) l4/D(4,1) l5/D(5,1) l6/D(6,1)];

 $n1 = [ N(1,1) N(1,2) N(1,3) ]$ ; n2 = [ N(2,1) N(2,2) N(2,3)];

n3 = [ N(3,1) N(3,2) N(3,3)];

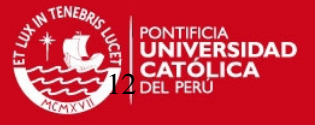

 $n4 = [ N(4,1) N(4,2) N(4,3) ]$ ; n5 = [ N(5,1) N(5,2) N(5,3)];  $n6 = [ N(6,1) N(6,2) N(6,3) ]$ ;

 $U = P - T$ ;

 $r1 = [ U(1,1) U(1,2) U(1,3) ]$ ;  $r2 = [ U(2,1) U(2,2) U(2,3)];$  $r3 = [ U(3,1) U(3,2) U(3,3) ];$  $r4 = [ U(4,1) U(4,2) U(4,3) ]$ ;  $r5 = [ U(5,1) U(5,2) U(5,3) ]$ ;  $r6 = [ U(6,1) U(6,2) U(6,3) ];$ 

%Hallando la velocidad lineal por actuador;

Cd=135;

Tc=120/Cd; To=0.4\*Tc;

ac=0.8/(To\*To/4);

Vmax=ac\*(To/2);

tp=Vmax/6;

Vmax1=tp\*0;

Vmax1=tp\*1;

Vmax2=tp\*2;

Vmax3=tp\*3;

Vmax4=tp\*2;

Vmax5=tp\*1; Vmax6=tp\*0;

 $Xv = Vmax1$  $Yv = 0$  $Zv = 0$  $Xw = 0$  $Yw = 10.23$  $Zw = 0$ 

 $qv = [ Xv]$ 

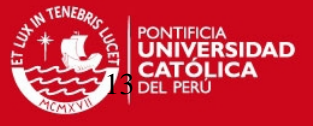

 Yv Zv Xw Yw Zw ];

tv =  $[$  qv(1,1) qv(2,1) qv(3,1)];

 $w = [ qv(4,1) qv(5,1) qv(6,1) ]$ ;

 $V1 = [ n1 cross(r1, n1)]$ <sup>\*</sup>qv;  $V2 = [ n2 \text{ cross}(r2, n2)]$ \*qv;  $V3 = [n3 \text{ cross}(r3, n3)]$ \*qv;  $V4 = [ n4 \text{ cross}(r4, n4)]$ \*qv;  $V5 = [n5 \text{ cross} (r5, n5)]$ \*qv;  $V6 = [n6 \text{ cross} (r6, n6)]$ \*qv;

Vm1 = [V1;V2;V3;V4;V5;V6]/1000; dmt=0.04; Ar=3.1416\*dmt\*dmt/4; Qc1=Vm1\*Ar

 $qp1 = tv+cross(w,r1);$  $qp2 = tv+cross(w,r2);$  $qp3 = tv+cross(w,r3);$  $qp4 = tv+cross(w,r4);$  $qp5 = tv+cross(w,r5);$  $qp6 = tv+cross(w,r6);$ 

Qp = [ qp1;qp2;qp3;qp4;qp5;qp6 ];

%Velocidad angular de cada uno de los actuadores

 $w1 = \text{cross}(n1, \text{qp1})/D(1, 1);$  $w2 = cross(n2,qp1)/D(2,1);$ w3 = cross(n3,qp1)/D(3,1);  $w4 = \text{cross}(n4, \text{qp1})/D(4, 1);$ 

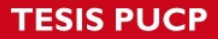

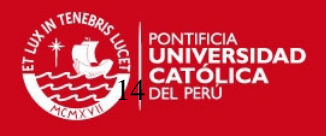

 $w5 = \text{cross}(n5, \text{qp1})/D(5, 1);$ 

 $w6 = \text{cross}(n6, \text{qp1})/D(6, 1);$ 

%Graficando;

X=[B(1,1),B(2,1),B(3,1),B(4,1),B(5,1),B(6,1),B(1,1),Pb1(1,1),Pb2(1,1),Pb3(1,1),Pb2(1,1 ),B(2,1),B(3,1),Pb3(1,1),Pb4(1,1),Pb5(1,1),Pb4(1,1),B(4,1),B(5,1),Pb5(1,1),Pb6(1,1),Pb 1(1,1),Pb6(1,1),B(6,1)];

Y=[B(1,2),B(2,2),B(3,2),B(4,2),B(5,2),B(6,2),B(1,2),Pb1(1,2),Pb2(1,2),Pb3(1,2),Pb2(1,2 ),B(2,2),B(3,2),Pb3(1,2),Pb4(1,2),Pb5(1,2),Pb4(1,2),B(4,2),B(5,2),Pb5(1,2),Pb6(1,2),Pb 1(1,2),Pb6(1,2),B(6,2)];

Z=[B(1,3),B(2,3),B(3,3),B(4,3),B(5,3),B(6,3),B(1,3),Pb1(1,3),Pb2(1,3),Pb3(1,3),Pb2(1,3 ),B(2,3),B(3,3),Pb3(1,3),Pb4(1,3),Pb5(1,3),Pb4(1,3),B(4,3),B(5,3),Pb5(1,3),Pb6(1,3),Pb 1(1,3),Pb6(1,3),B(6,3)];

 $Fig1 = plot3(X, Y, Z, 'b')$ 

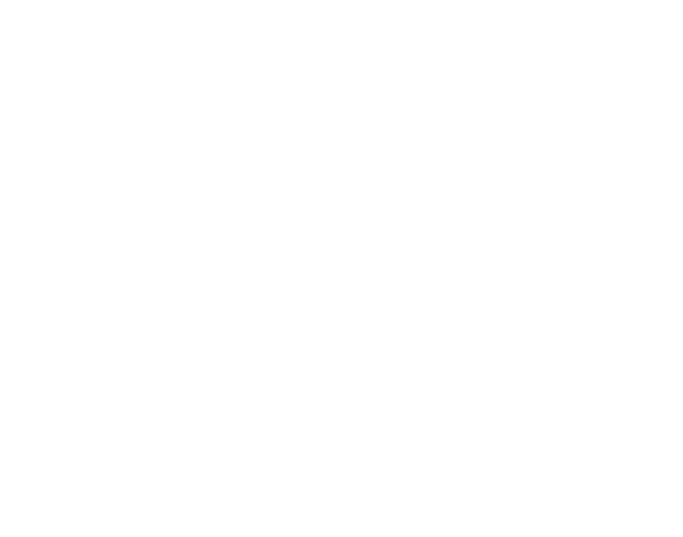

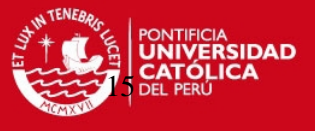

**PROGRAMA DE CÁLCULO DE LAS FUERZAS ESTÁTICAS SOBRE LOS ACTUADORES, CONCOCIENDOSE LAS CARGAS. POSICIÓN Y ORIENTACIÓN DEL EFECTOR FINAL.** 

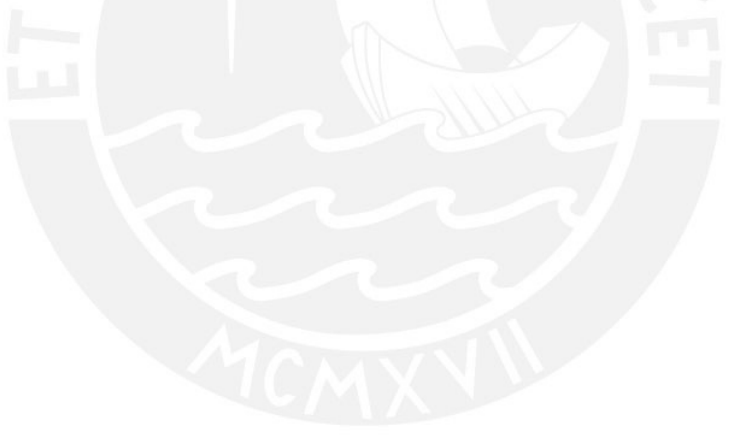

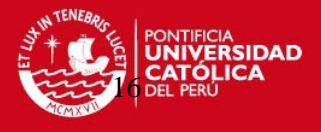

**Programa para ser usado en Matlab** 

```
%Workspace; 
%Definiendo los puntos bi, coordenadas de las uniones inferiores con respecto al SRF. 
rf = 215;g_k = 30;
rm = 150;hk = 20;
x = input ('Ingrese la posicion X del centro de lap plataforma ');
y = input ('Ingrese la posicion Y del centro de la plataforma '); 
z = input ('Ingrese la posicion Z del centro de la plataforma ');
t = [x y z];T = \int f t 
     t 
     t 
     t 
    t ]; 
%angulos de rotacion [alfa beta gamma] rotaciones con respecto a [x y z] 
alfa1= input ('Angulo de rotacion en el eje X ');
beta1= input ('Angulo de rotacion en el eje Y ');
gamma1= input ('Angulo de rotacion en el eje Z ');
alfa=(alfa1)*3.1416/180; 
beta=(beta1)*3.1416/180; 
gamma=(gamma1)*3.1416/180; 
c1 = \cos(\text{alfa});
s1 = \sin(\text{alfa});
c2 = \cos(beta);
s2 = \sin(\theta);
c3 = \cos(gamma);s3 = \sin(\text{gamma});
%definiendo matriz de rotacion 
R=[c3*c2 c3*s2*s1-s3*c1 s3*s1+c3*s2*c1 
   s3*c2 c3*c1+s3*s2*s1 s3*s2*c1-c3*s1 
  -c2 c2*s1 c2*c1 ];
k=3.1416/6; 
g = gk*3.1416/180
```
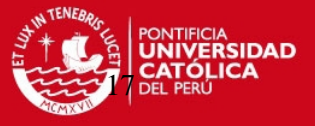

 $h = hk*3.1416/180$ 

 $b1 = [-rf * cos(k+g) - rf * sin(k+g) 0];$ 

 $b2 = [rf*cos(k+g) - rf*sin(k+g) 0];$ 

 $b3 = [rf*cos(k-g) - rf*sin(k-g) 0];$ 

 $b4 = [rf*sin(g) rf*cos(g) 0];$ 

 $b5 =$  [-rf\*sin(g) rf\*cos(g) 0];

 $b6 =$  [ -rf\*cos(k-g) -rf\*sin(k-g) 0];

 $B = [b1]$ 

b2

b3

b4

b5

b6 ];

% Definiendo los puntos pi, coordenadas de las uniones superiores con respecto al SRF.

 $p1 =$  [ -rm\*sin(h) -rm\*cos(h) 0];

 $p2 = \int r m^* \sin(h) - r m^* \cos(h)$  0];

 $p3 =$  [ rm\*cos(k-h) rm\*sin(k-h) 0];

 $p4 = [$  rm\*cos(k+h) rm\*sin(k+h) 0];

 $p5 =$  [ -rm\*cos(k+h) rm\*sin(k+h) 0];

 $p6 =$  [-rm\*cos(k-h) rm\*sin(k-h) 0];

 $Pb1 = (R<sup>*</sup>p1')' + t;$  $Pb2 = (R<sup>*</sup>p2')' + t;$  $Pb3 = (R*p3')' + t;$  $Pb4 = (R<sup>*</sup>p4')' + t;$  $Pb5 = (R<sup>*</sup>p5')' + t;$  $Pb6 = (R<sup>*</sup>p6')' + t;$ 

 $P = [Pb1]$ Pb2

Pb3

Pb4

Pb5

Pb6 ]

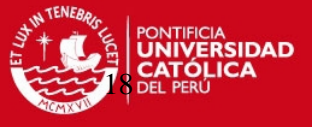

% analizando un actuador

 $L = P - B$ ;

 $I1 = [ L(1,1) L(1,2) L(1,3)];$  $12 = [ L(2,1) L(2,2) L(2,3) ]$ ; l3 = [ L(3,1) L(3,2) L(3,3)];  $I4 = [ L(4,1) L(4,2) L(4,3) ]$ ; l5 = [ L(5,1) L(5,2) L(5,3)];

 $I6 = [ L(6,1) L(6,2) L(6,3)];$ 

```
D = [sqrt(1*11')] sqrt(l2*l2') 
      sqrt(l3*l3') 
      sqrt(l4*l4') 
      sqrt(l5*l5') 
     sqrt(l6*l6') ]; 
 D
```

```
n1 = 1/D(1,1)n2 = 12/D(2,1)n3 = 13/D(3,1)n4 = 14/D(4,1)n5 = 15/D(5,1)n6 = 16/D(6,1)
```

```
 Pr1=Pb1-t 
 Pr2=Pb2-t 
 Pr3=Pb3-t 
 Pr4=Pb4-t 
 Pr5=Pb5-t 
 Pr6=Pb6-t
```
 $m1 = \text{cross (Pr1,n1)}$ ; m2= cross (Pr2,n2); m3= cross (Pr3,n3); m4= cross (Pr4,n4);

m5= cross (Pr5,n5);

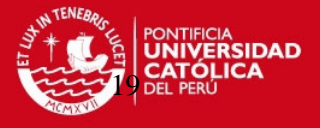

m6= cross (Pr6,n6);

% Analizando estáticamente;

% Equilibrio de fuerzas;

 $M=[n1(1,1) n2(1,1) n3(1,1) n4(1,1) n5(1,1) n6(1,1)]$ 

n1(1,2) n2(1,2) n3(1,2) n4(1,2) n5(1,2) n6(1,2)

n1(1,3) n2(1,3) n3(1,3) n4(1,3) n5(1,3) n6(1,3)

 $m1(1,1)$  m2(1,1) m3(1,1) m4(1,1) m5(1,1) m6(1,1)

m1(1,2) m2(1,2) m3(1,2) m4(1,2) m5(1,2) m6(1,2)

m1(1,3) m2(1,3) m3(1,3) m4(1,3) m5(1,3) m6(1,3)]

W=[0;0;1000;0;0;0];

F=inv(M)\*W;

X=[B(1,1),B(2,1),B(3,1),B(4,1),B(5,1),B(6,1),B(1,1),Pb1(1,1),Pb2(1,1),Pb3(1,1),Pb2(1,1 ),B(2,1),B(3,1),Pb3(1,1),Pb4(1,1),Pb5(1,1),Pb4(1,1),B(4,1),B(5,1),Pb5(1,1),Pb6(1,1),Pb 1(1,1),Pb6(1,1),B(6,1)];

Y=[B(1,2),B(2,2),B(3,2),B(4,2),B(5,2),B(6,2),B(1,2),Pb1(1,2),Pb2(1,2),Pb3(1,2),Pb2(1,2 ),B(2,2),B(3,2),Pb3(1,2),Pb4(1,2),Pb5(1,2),Pb4(1,2),B(4,2),B(5,2),Pb5(1,2),Pb6(1,2),Pb 1(1,2),Pb6(1,2),B(6,2)];

Z=[B(1,3),B(2,3),B(3,3),B(4,3),B(5,3),B(6,3),B(1,3),Pb1(1,3),Pb2(1,3),Pb3(1,3),Pb2(1,3 ),B(2,3),B(3,3),Pb3(1,3),Pb4(1,3),Pb5(1,3),Pb4(1,3),B(4,3),B(5,3),Pb5(1,3),Pb6(1,3),Pb 1(1,3),Pb6(1,3),B(6,3)];

 $Fig1 = plot3(X, Y, Z, 'g')$ 

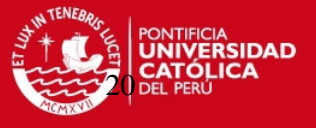

### **FOTOS DEL ENSAMBLE DE LA PLATAFORMA Y COMPONENTES**

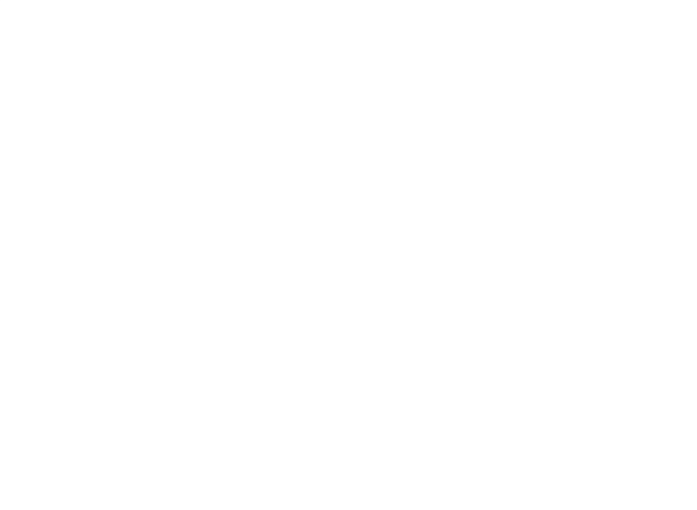

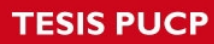

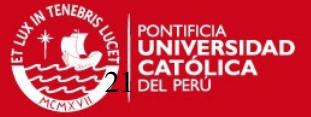

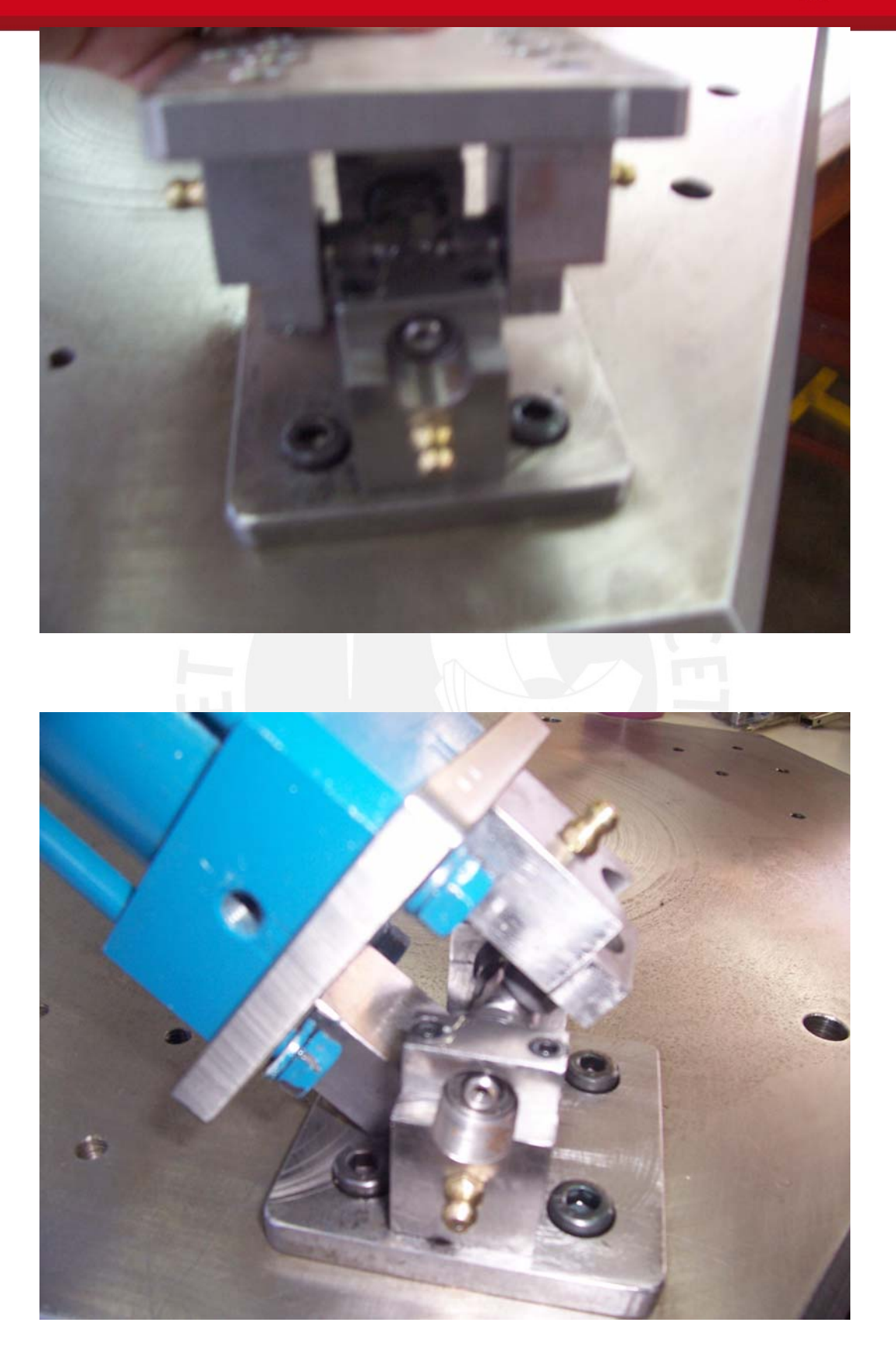

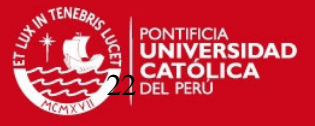

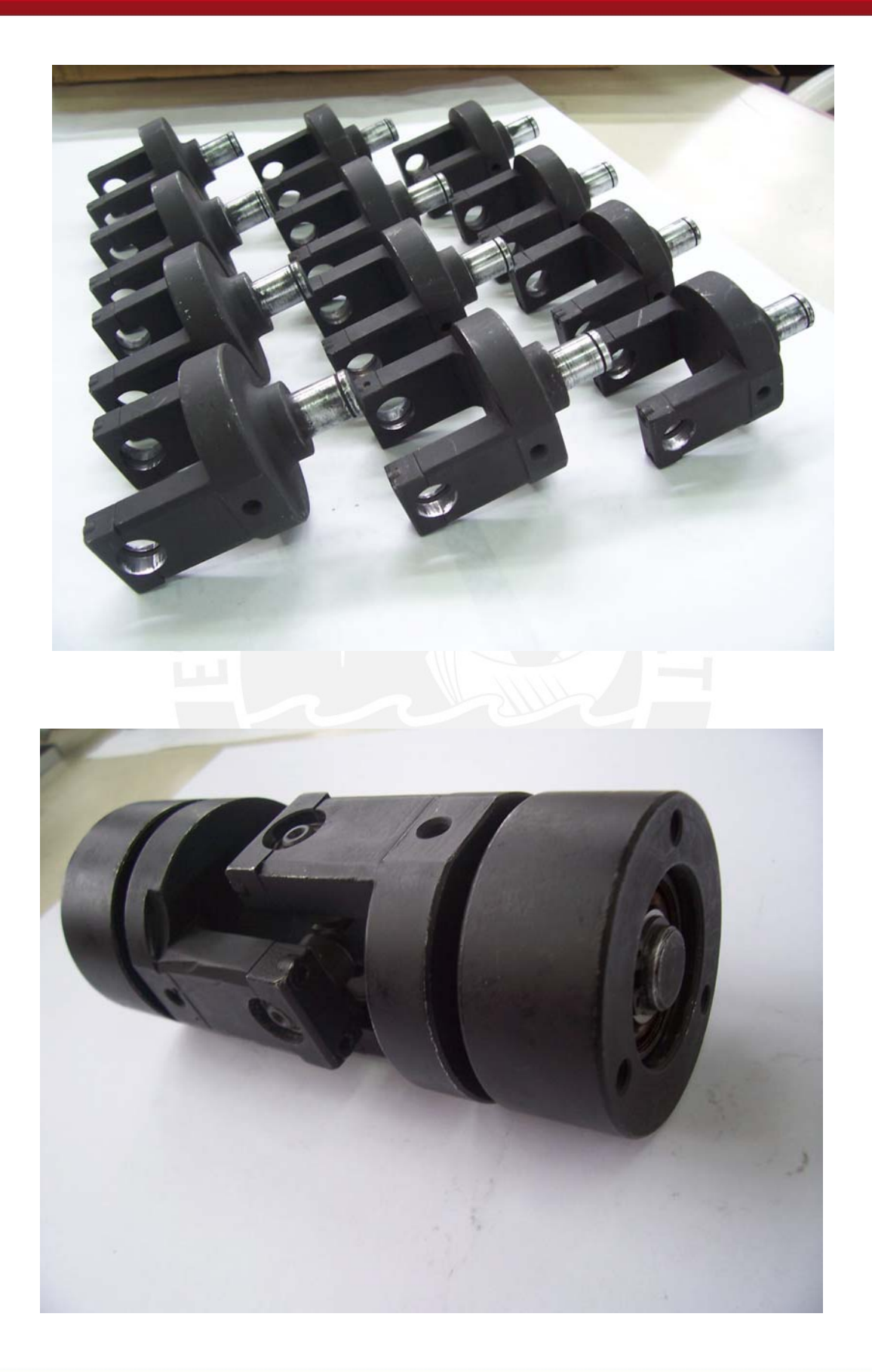

Tesis publicada con autorización del autor No olvide citar esta tesis

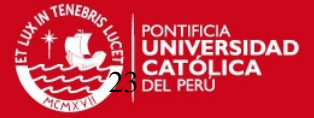

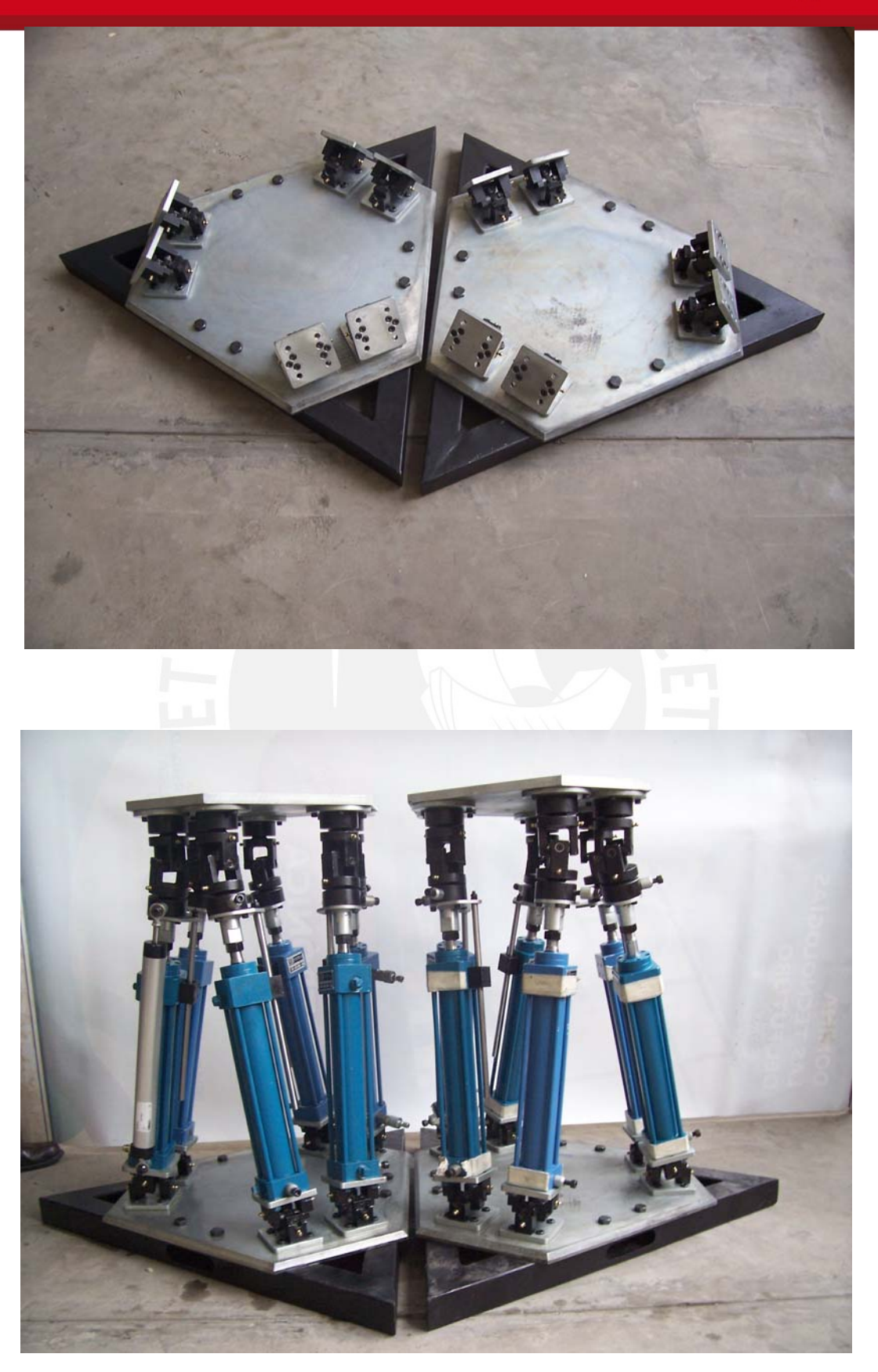

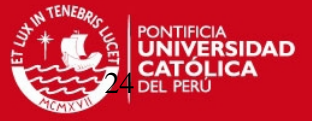

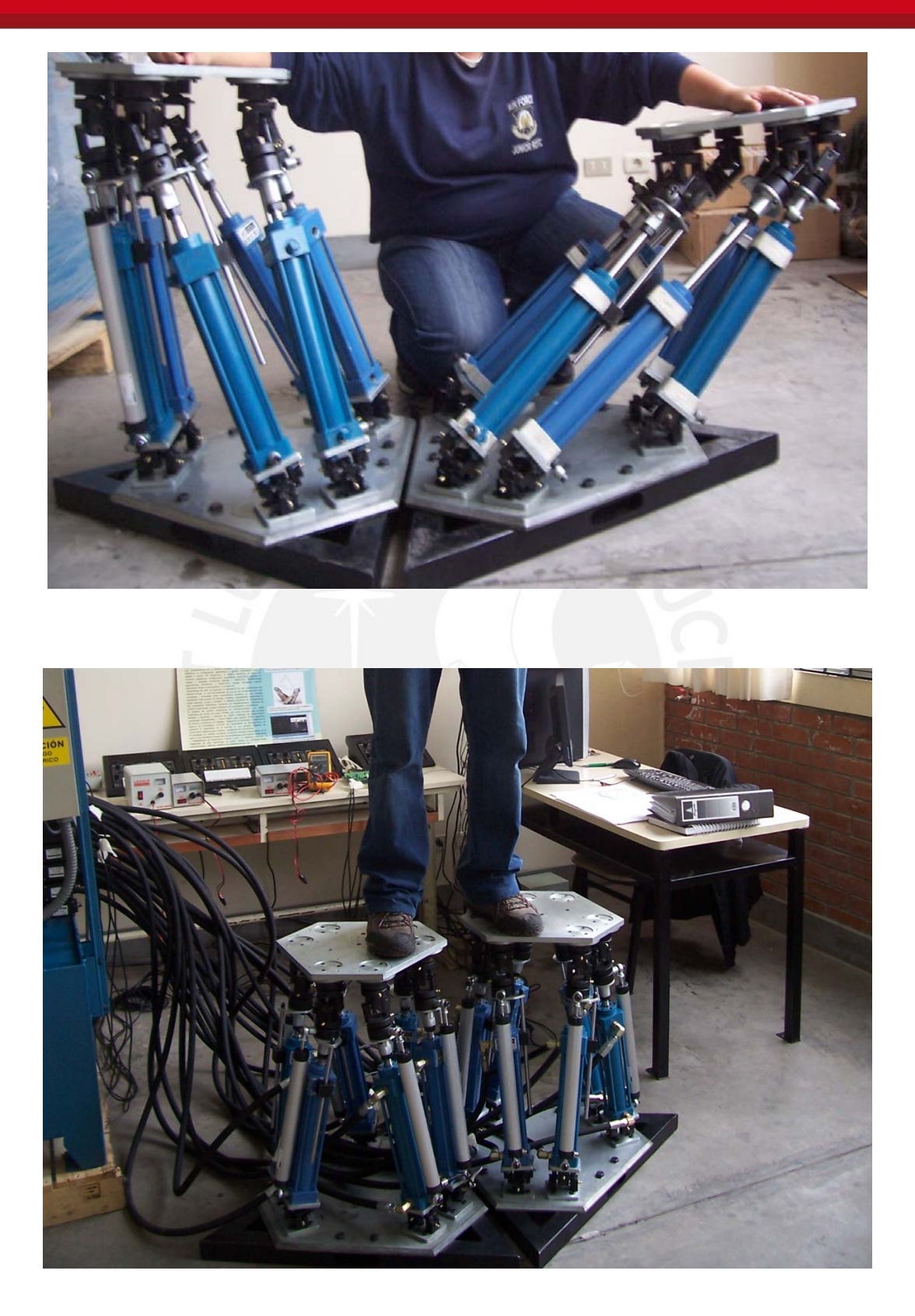